## DIGITAL DESIGNER 4.2 LEGO

Model Name: **Roberry** Number of Bricks: **244**

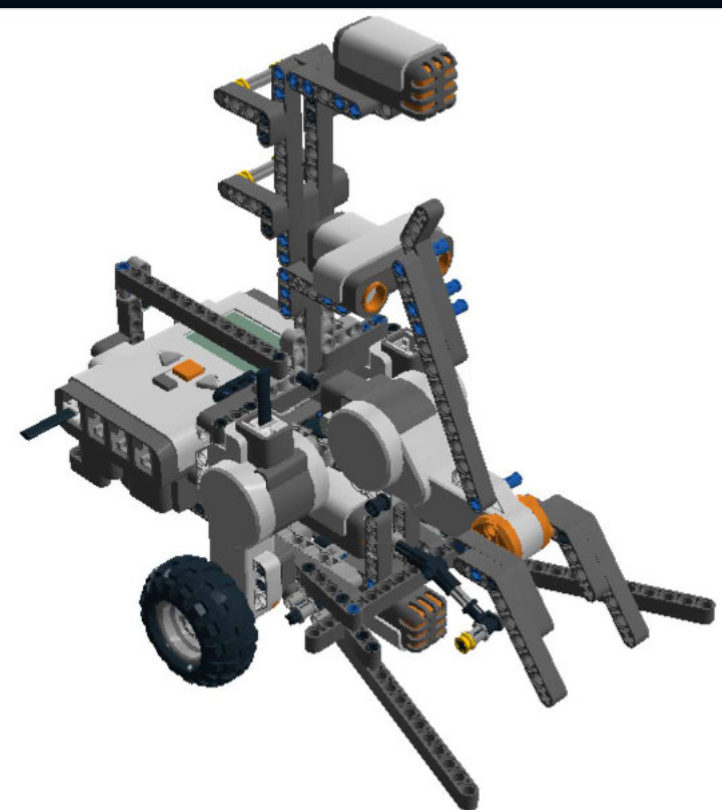

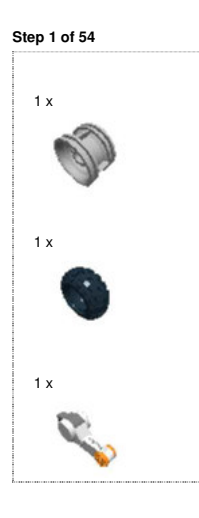

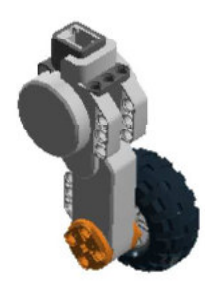

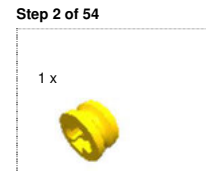

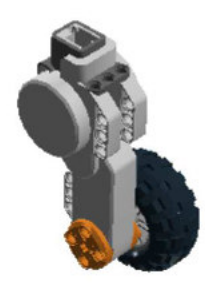

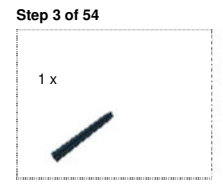

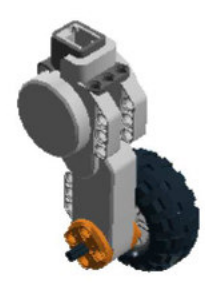

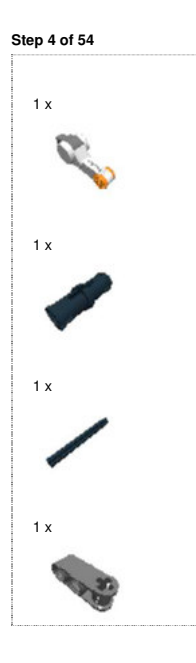

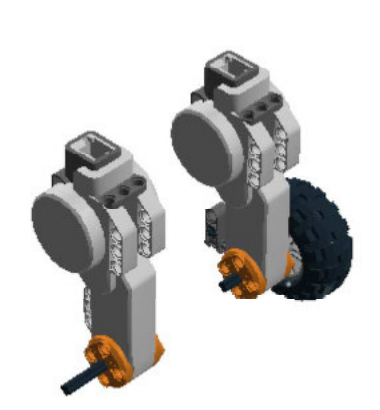

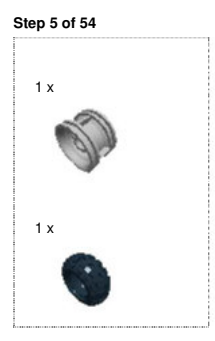

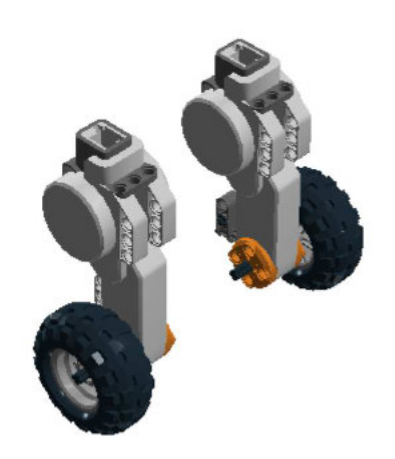

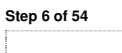

1 x

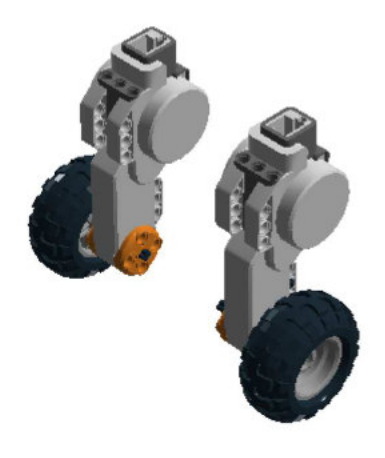

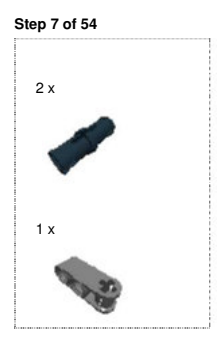

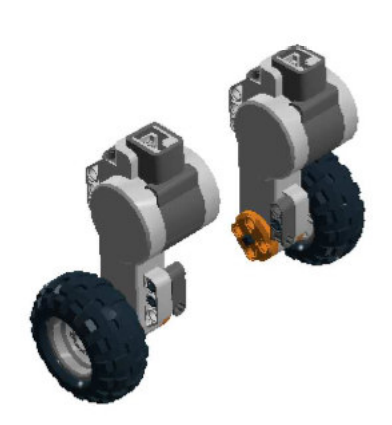

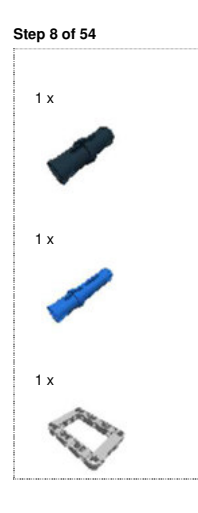

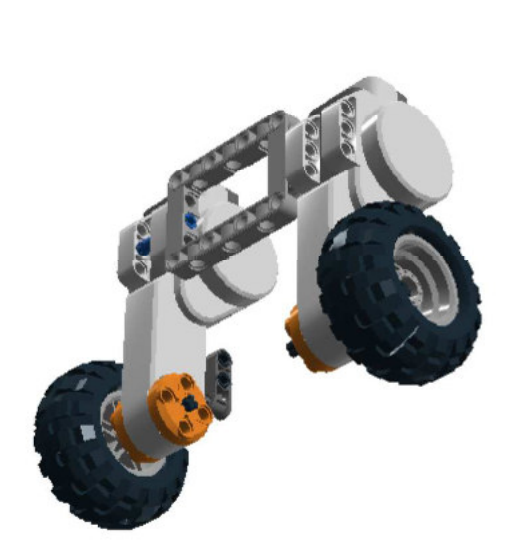

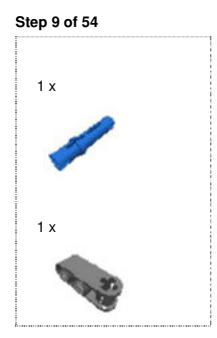

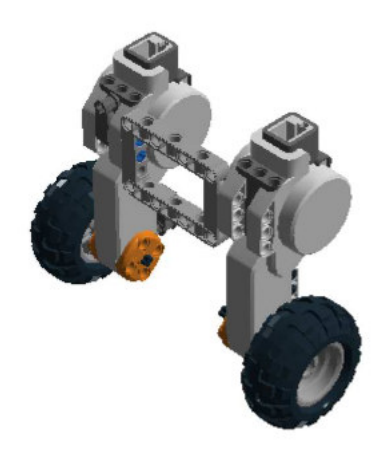

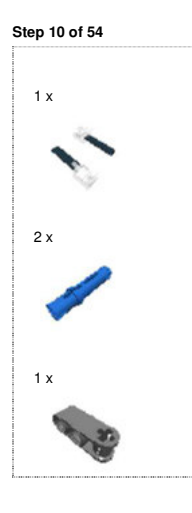

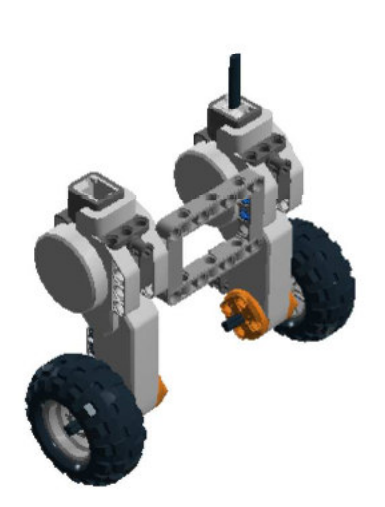

**Step 11 of 54**

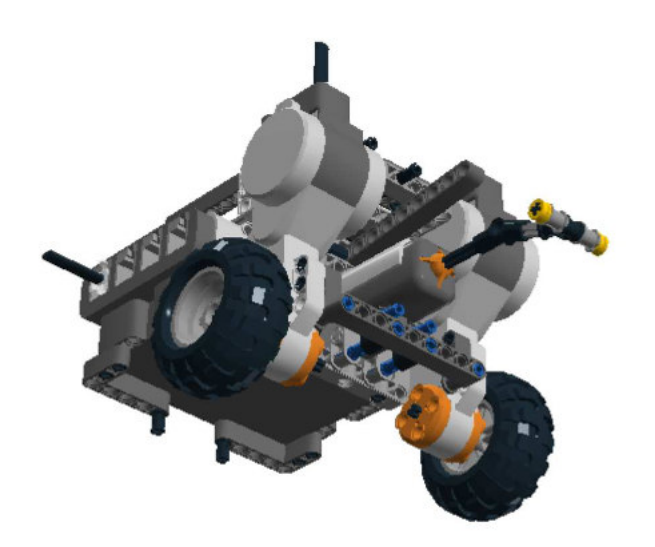

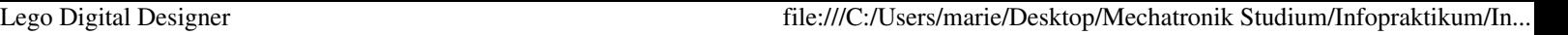

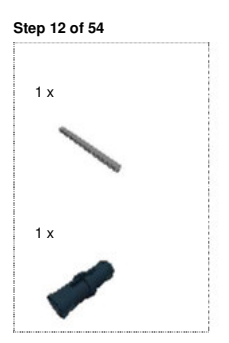

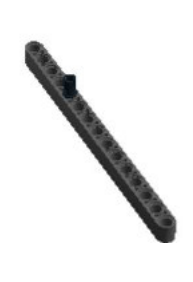

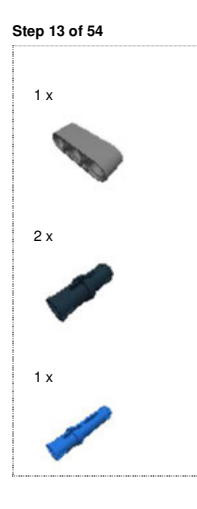

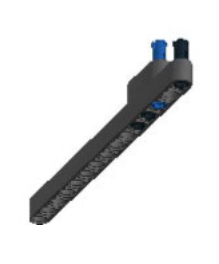

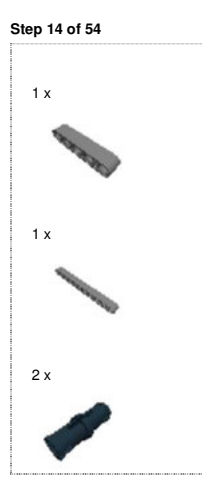

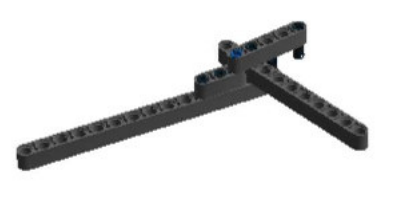

**Step 15 of 54**

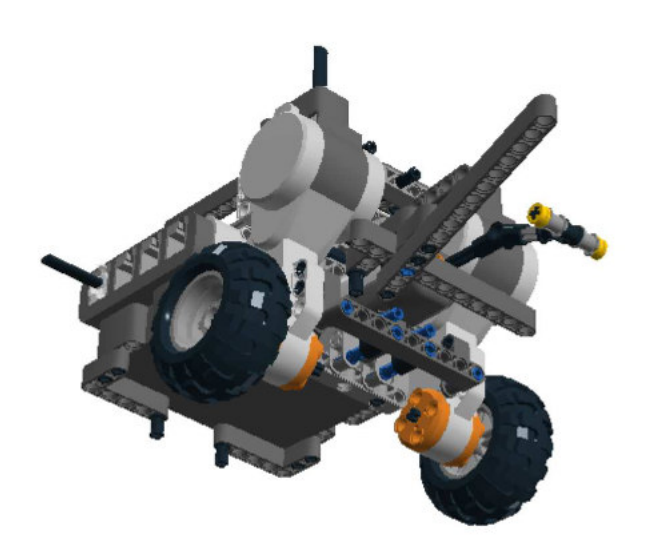

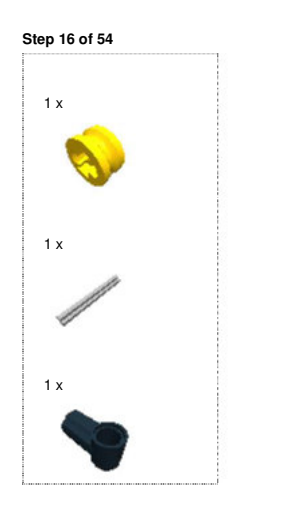

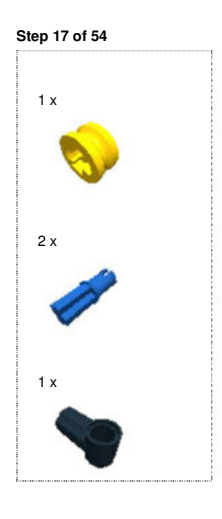

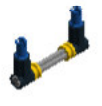

**Step 18 of 54**

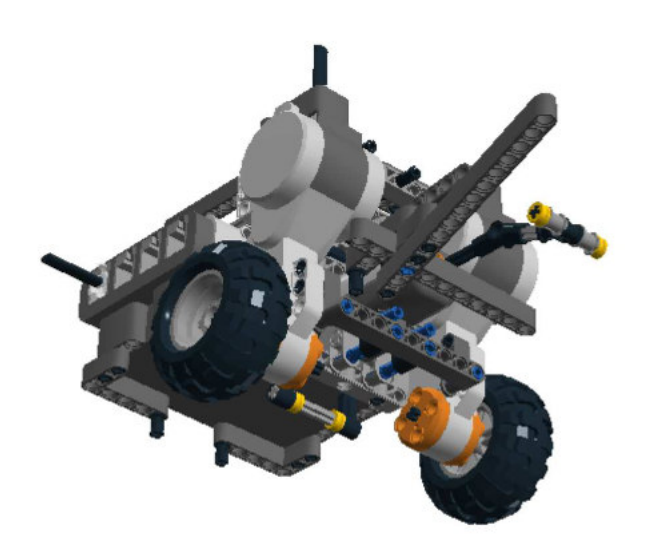

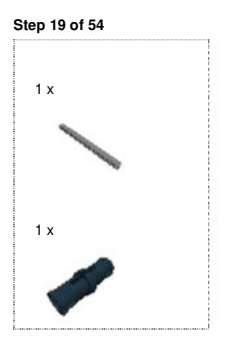

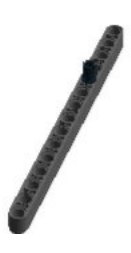

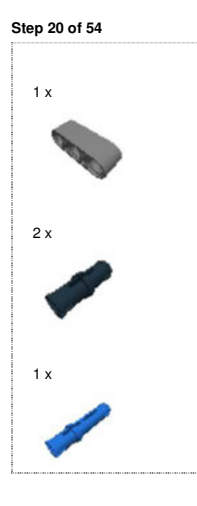

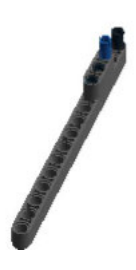

**Step 21 of 54**

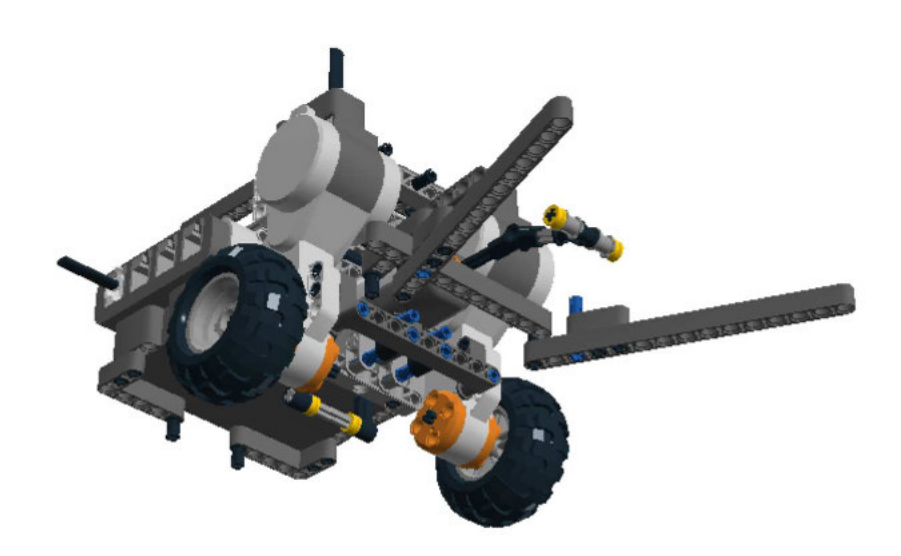

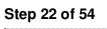

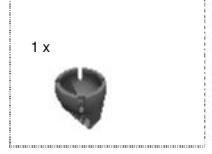

**CENT** 

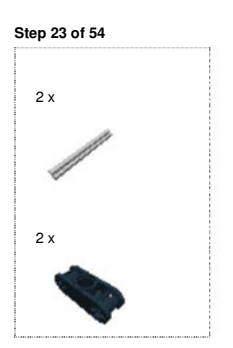

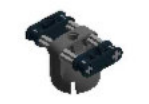

**Step 24 of 54**

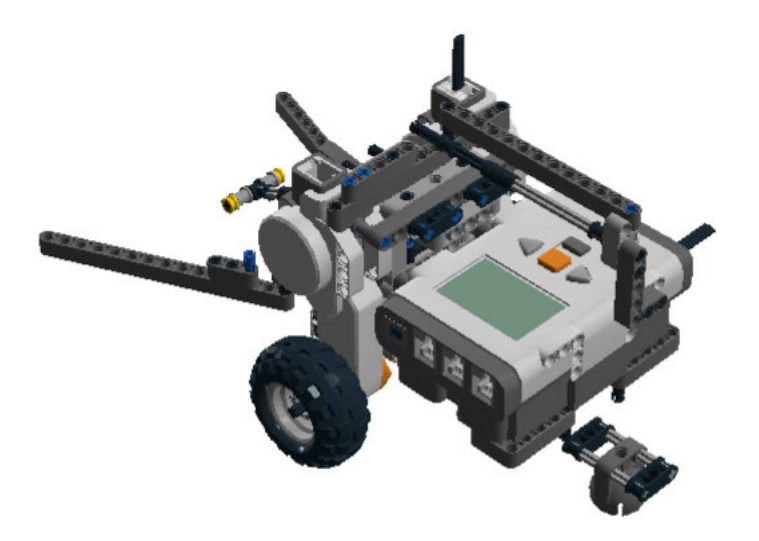

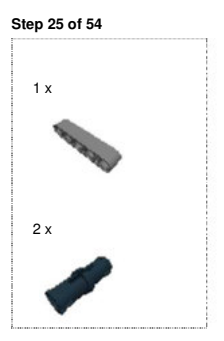

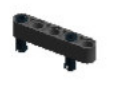

**Step 26 of 54**

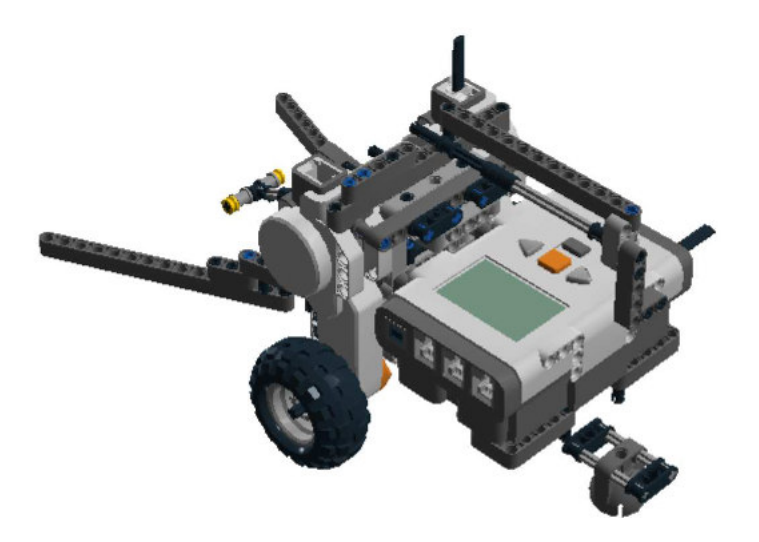

**Step 27 of 54**

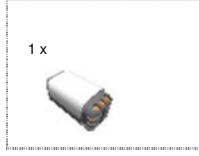

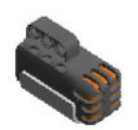

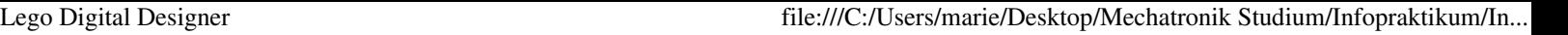

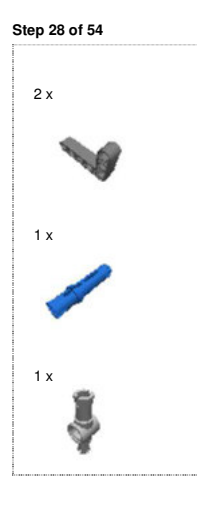

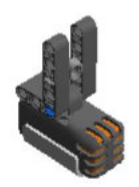

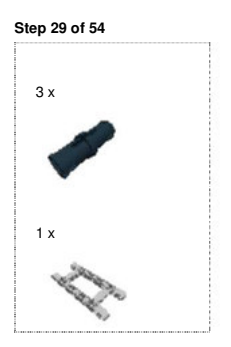

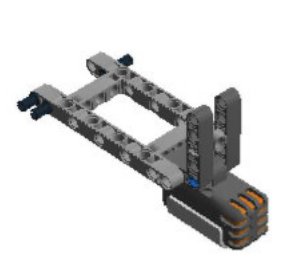

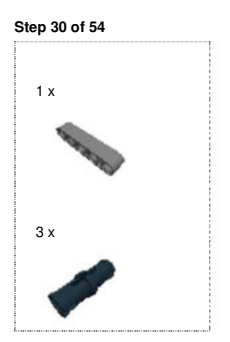

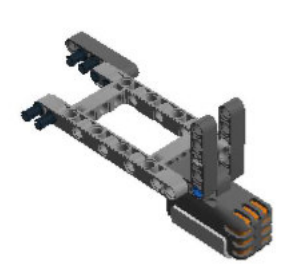

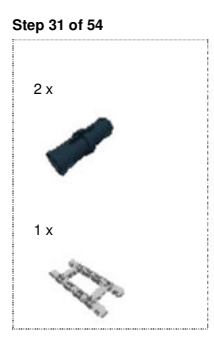

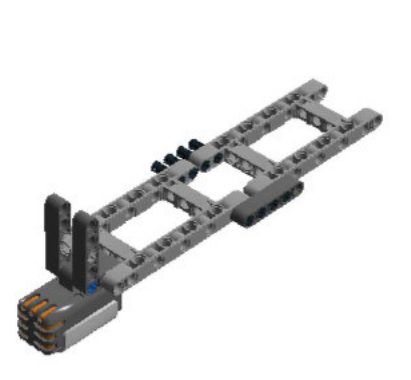

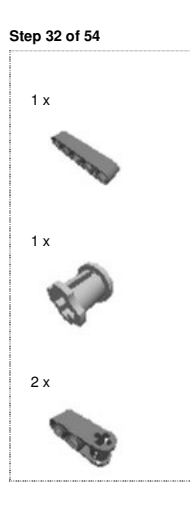

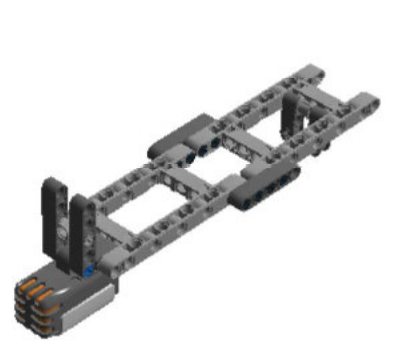

**Step 33 of 54**

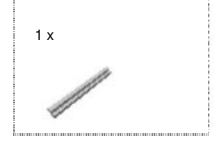

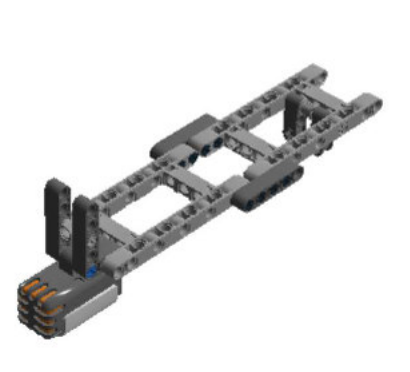

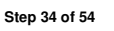

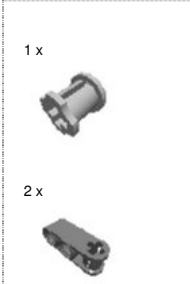

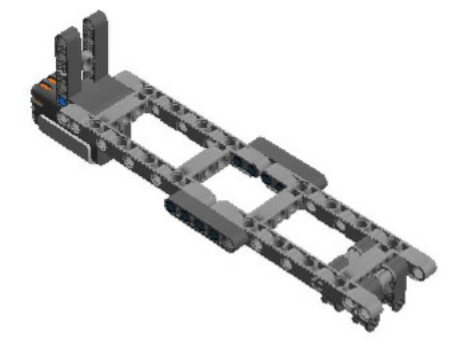

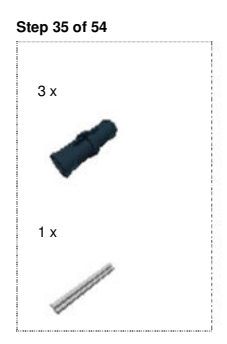

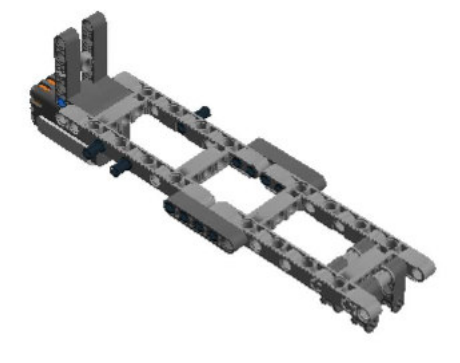

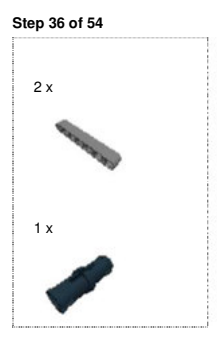

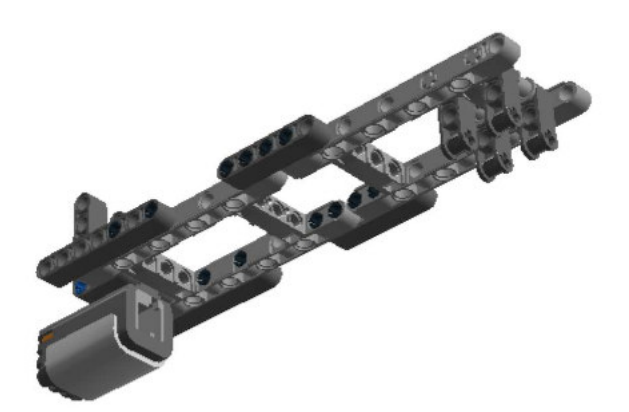

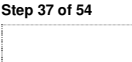

1 x

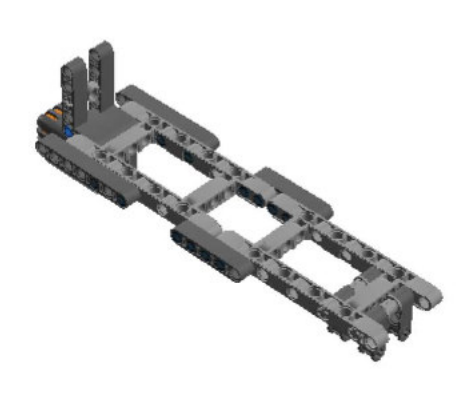

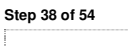

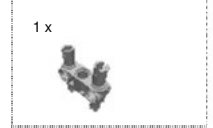

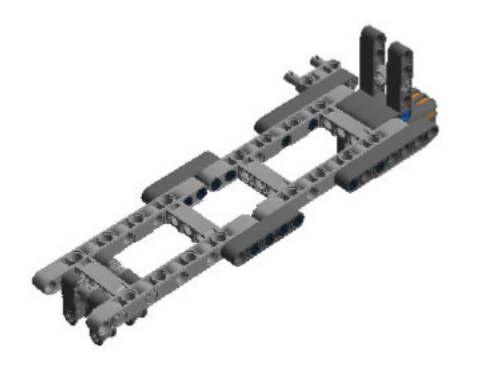

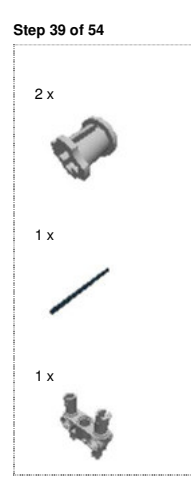

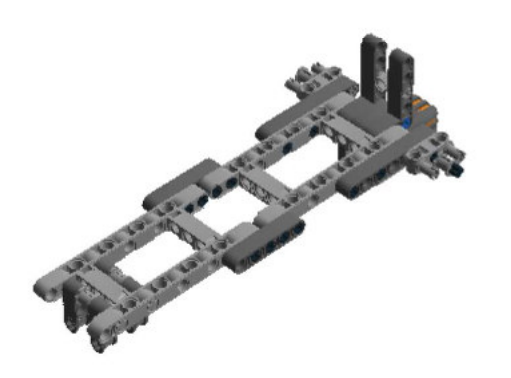

**Step 40 of 54**

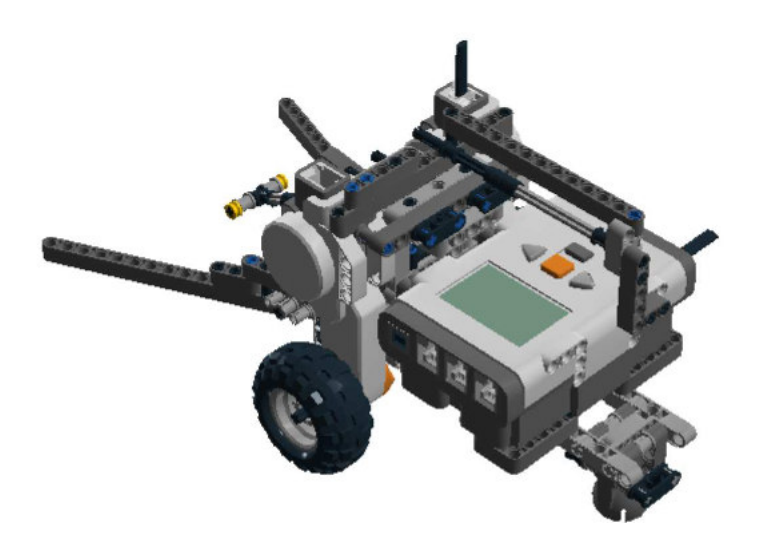

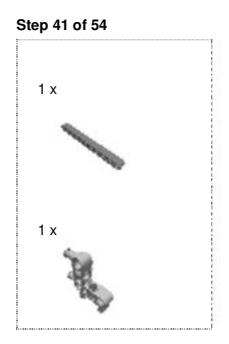

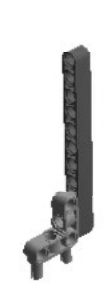

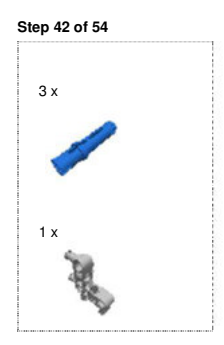

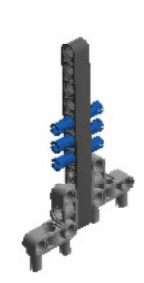

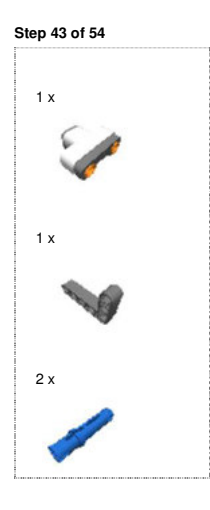

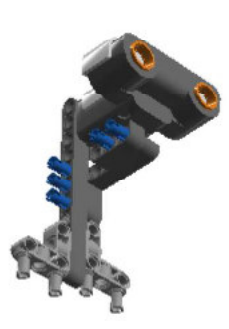

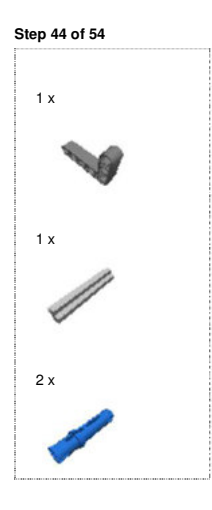

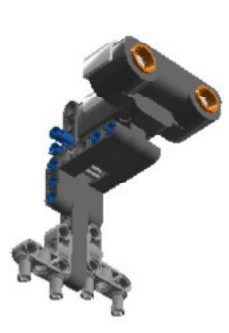

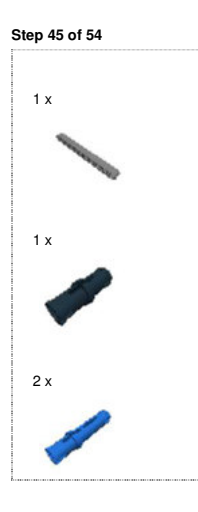

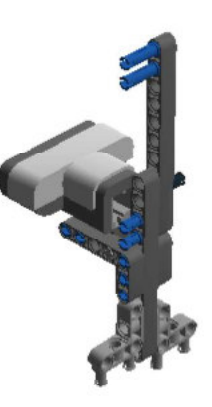

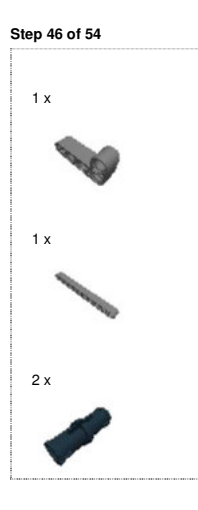

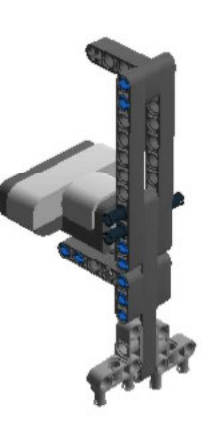

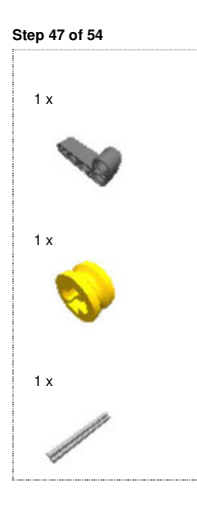

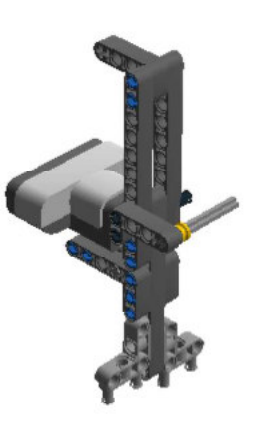

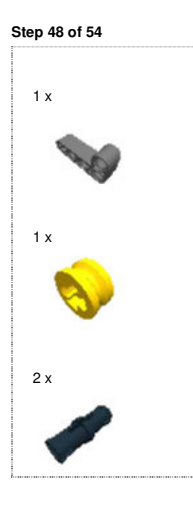

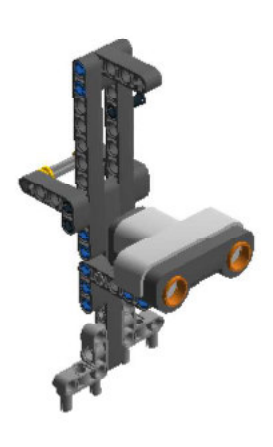

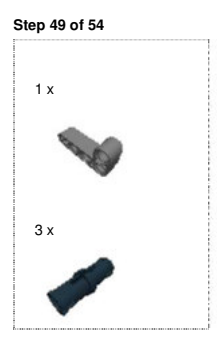

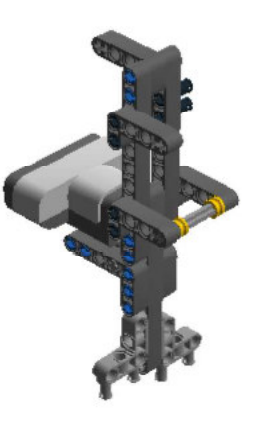

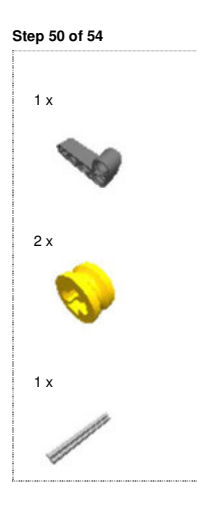

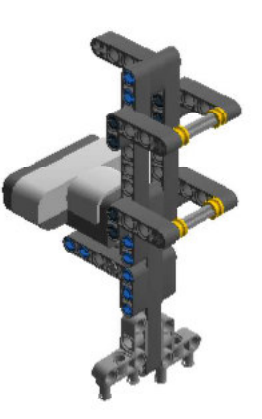

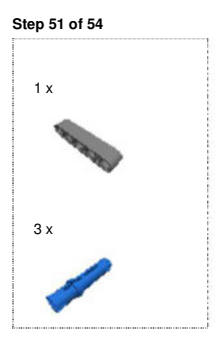

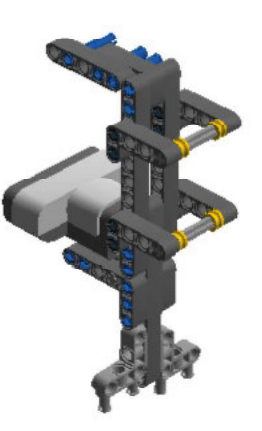

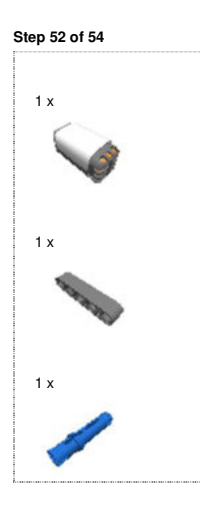

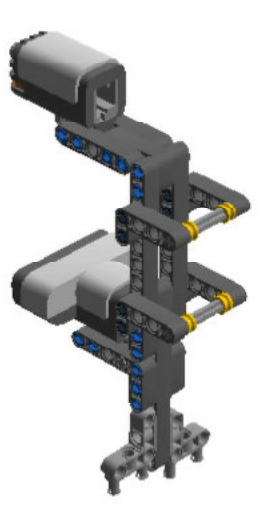

**Step 53 of 54**

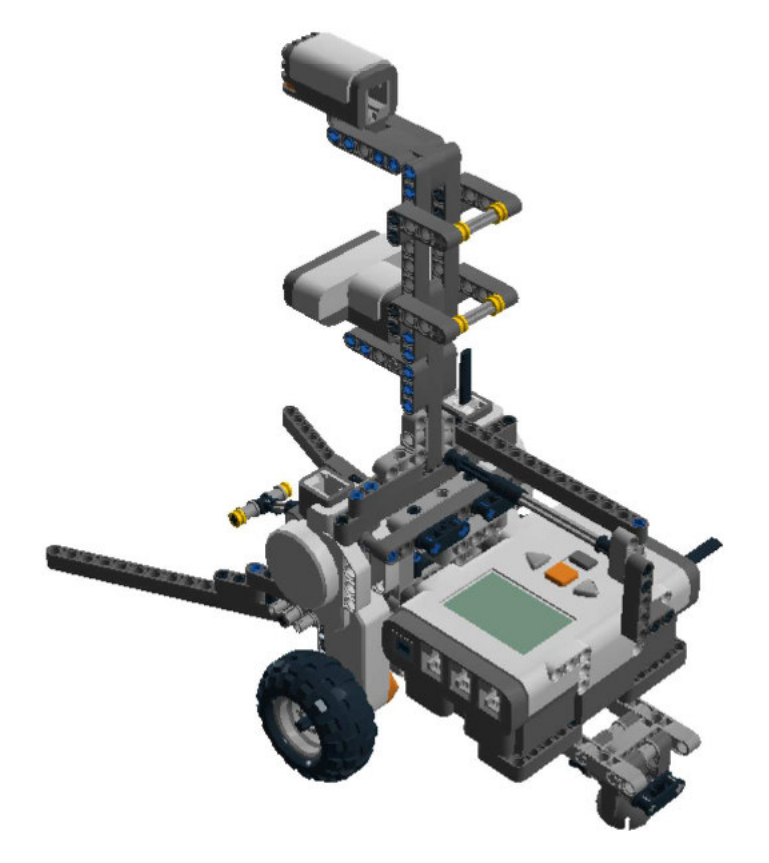

**Step 54 of 54**

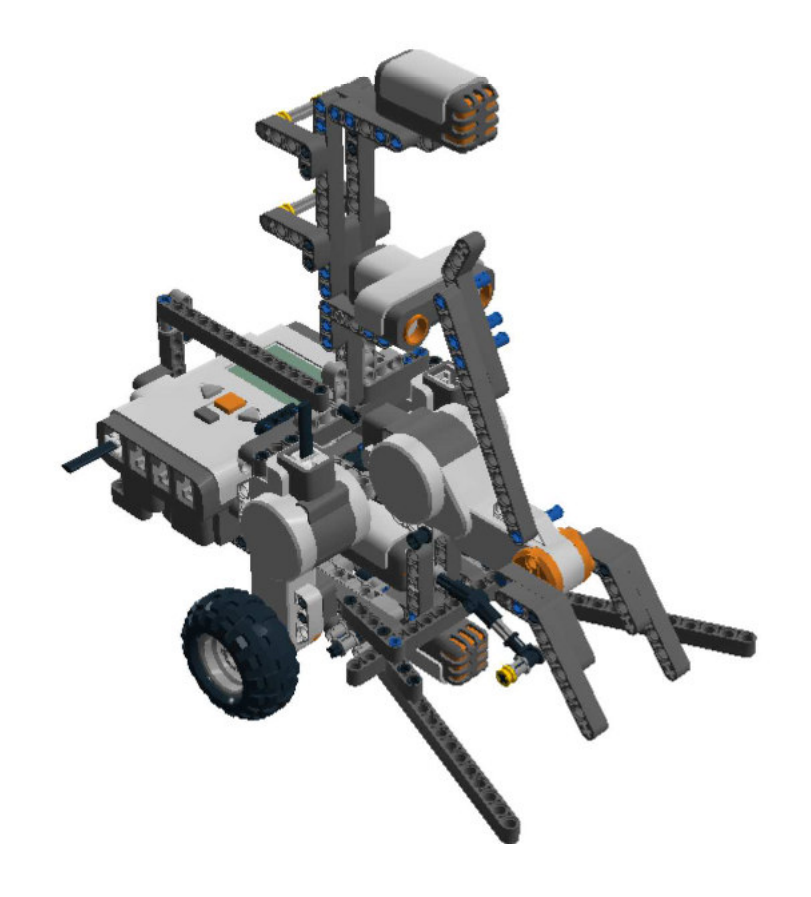

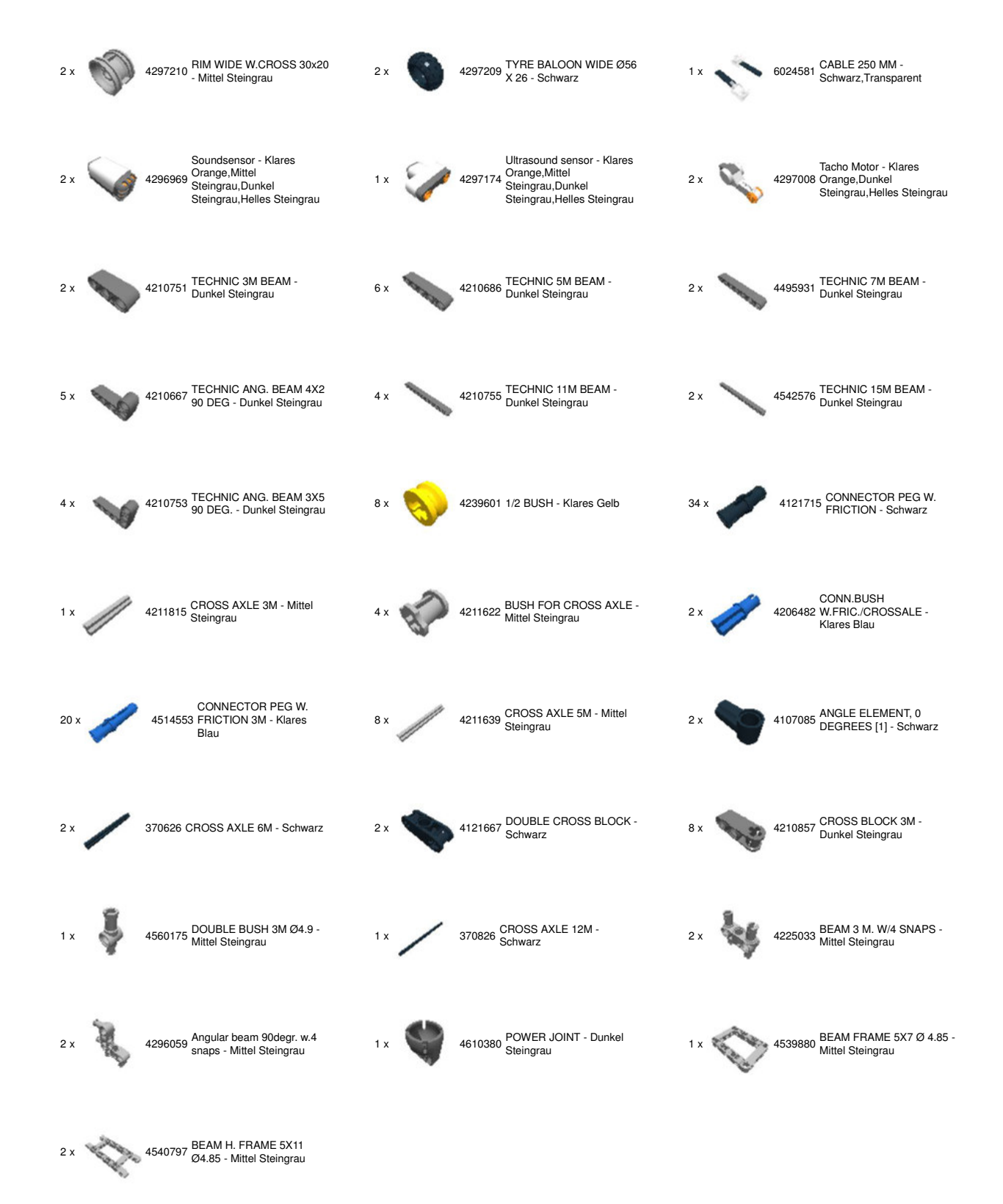

© 2012 The LEGO Group. All rights reserved. Use of the LEGO Digital Designer html print tool, signifies your agreement to the terms of use.